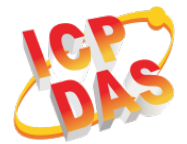

### What's in the box?

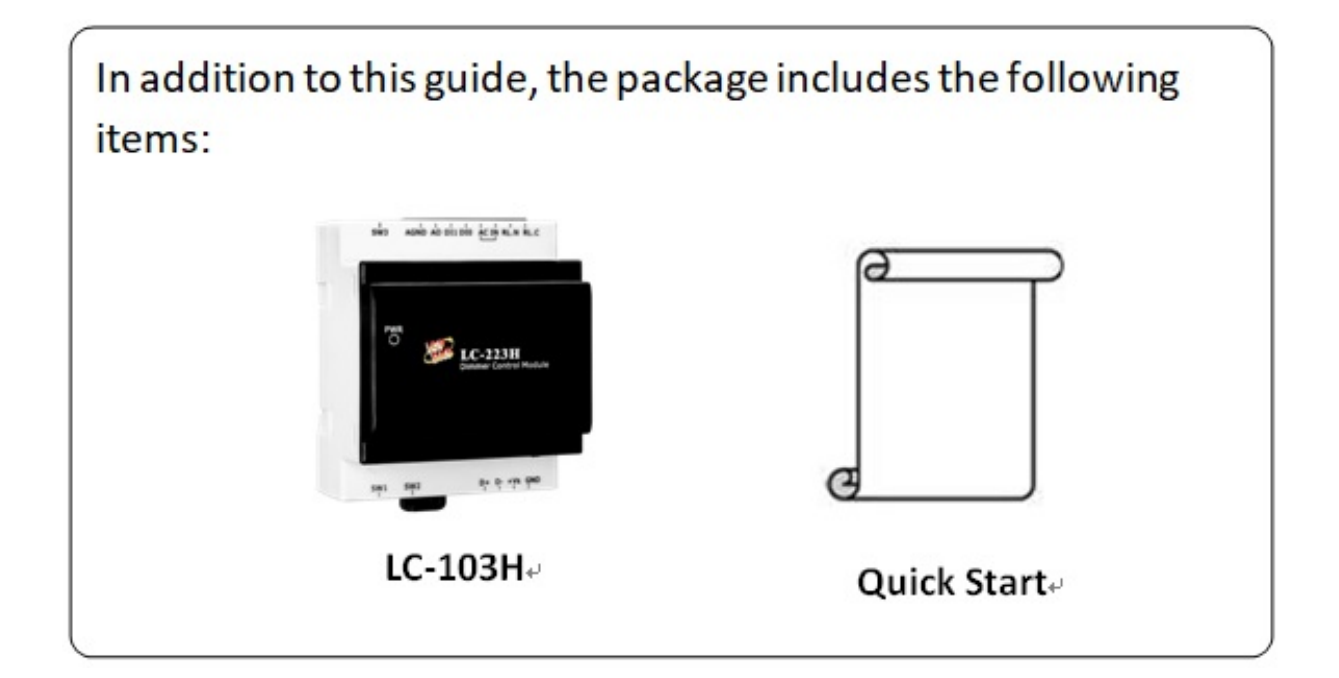

### LC-103H Getting Started/User Manual

#### LC-103H Series User Manual

http://ftp.icpdas.com/pub/cd/8000cd/napdos/lc/lc\_103H/

#### • DCON Utility

http://ftp.icpdas.com/pub/cd/8000cd/napdos/driver/dcon\_utility/

#### LC-103H Website

http://www.icpdas.com/root/product/solutions/remote\_io/rs-485/lighting\_control/l c-103H.html

Copyright © 2019 ICP DAS Co., Ltd. All Rights Reserved.

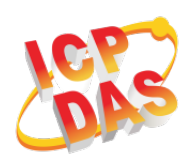

## DIP Switch and Jumper Settings(SW2)

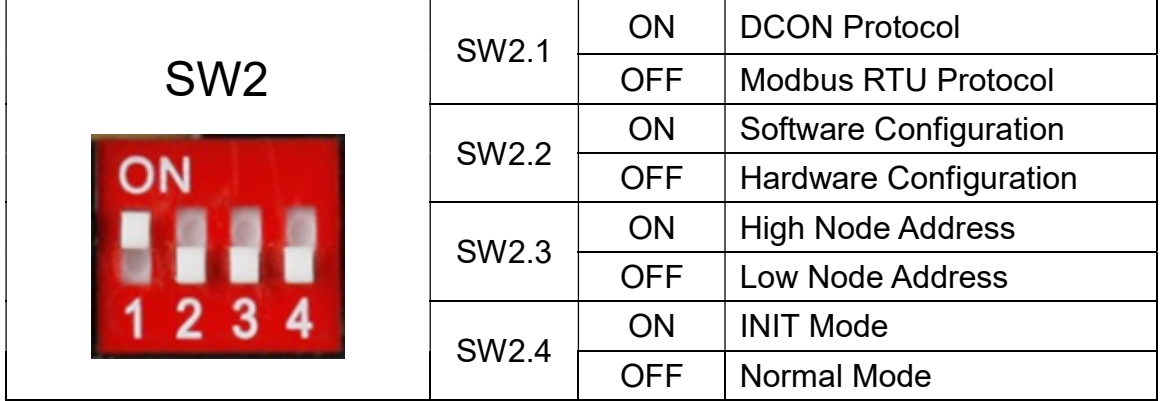

# Address Settings via Hardware Configuration(SW1)

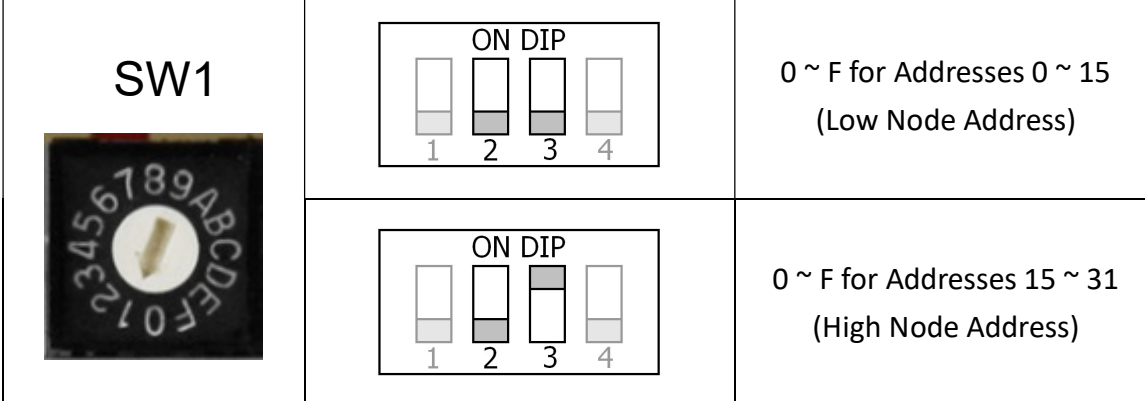

If there is any other question, please feel free to contact us.

Email: service@icpdas.com